MIE-PDB.16: **Advanced Database Systems** http://www.ksi.mff.cuni.cz/~svoboda/courses/181-MIE-PDB/

## Lecture 12 **Graph Databases: Neo4j**

**Martin Svoboda** martin.svoboda@fit.cvut.cz

18. 12. 2018

**Charles University**, Faculty of Mathematics and Physics **Czech Technical University in Prague**, Faculty of Information Technology

# **Lecture Outline**

### **Graph databases**

• Introduction

## **Neo4j**

- Data model: **property graphs**
- **Traversal framework**
- **Cypher** query language
	- Read, write, and general clauses

# **Graph Databases**

### Data model

- Property graphs
	- **Directed / undirected graphs**, i.e. collections of ...
		- nodes (vertices) for real-world entities, and
		- relationships (edges) among these nodes
	- Both the nodes and relationships can be associated with additional properties

Types of databases

- **Non-transactional** = small number of large graphs
- **Transactional** = large number of small graphs

# **Graph Databases**

Query patterns

- Create, update or remove a node / relationship in a graph
- **Graph algorithms** (shortest paths, spanning trees, …)
- General **graph traversals**
- **Sub-graph** queries or **super-graph** queries
- Similarity based queries (approximate matching)

# **Neo4j Graph Database**

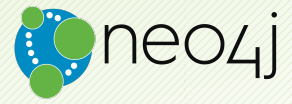

## **Neo4j**

## **Graph database**

- https://neo4j.com/
- Features
	- **-** Open source, massive scalability (billions of nodes), high availability, fault-tolerant, master-slave replication, ACID **transacƟons**, embeddable, …
	- Expressive graph query language (**Cypher**), **traversal framework**
- Developed by **Neo Technology**
- Implemented in Java
- Operating systems: cross-platform
- Initial release in 2007

## **Data Model**

Database system structure

Instance *→* single **graph**

**Property graph** = directed labeled multigraph

Collection of vertices (nodes) and edges (relationships)

Graph **node**

- Has a unique (internal) **identifier**
- Can be associated with a **set of labels**
	- Allow us to categorize nodes
- Can also be associated with a **set of properties** 
	- Allow us to store additional data together with nodes

## **Data Model**

### Graph **relaƟonship**

- Has a unique (internal) **identifier**
- Has a **direcƟon**
	- Relationships are equally well traversed in either direction!
	- Directions can even be ignored when querying at all  $\mathcal{L}_{\mathcal{A}}$
- Always has a **start** and **end node**
	- Can be recursive (i.e. loops are allowed as well)
- Is associated with **exactly one type**
- Can also be associated with a **set of properƟes**

## **Data Model**

Node and relationship **property** 

- **Key-value pair**
	- Key is a string
	- **Value is an atomic value** of any primitive data type, or an **array of atomic values** of one primitive data type

### PrimiƟve **data types**

- boolean **boolean** values true and false
- byte, short, int, long **integers** (1B, 2B, 4B, 8B)
- float, double **floating-point numbers** (4B, 8B)
- char one Unicode character
- String sequence of **Unicode characters**

# **Sample Data**

#### Sample graph with **movies and actors**

```
(m1:MOVIE { id: "vratnelahve", title: "Vratné lahve", year: 2006 })
(m2:MOVIE { id: "samotari", title: "Samotáři", year: 2000 })
(m3:MOVIE { id: "medvidek", title: "Medvídek", year: 2007 })
(m4:MOVIE { id: "stesti", title: "Štěstí", year: 2005 })
(a1:ACTOR { id: "trojan", name: "Ivan Trojan", year: 1964 })
(a2:ACTOR { id: "machacek", name: "Jiří Macháček", year: 1966 })
(a3:ACTOR { id: "schneiderova", name: "Jitka Schneiderová", year: 1973 })
(a4:ACTOR { id: "sverak", name: "Zdeněk Svěrák", year: 1936 })
(m1)-c1:PLAY { role: "Robert Landa" }1->(a2)(m1)-[c2:PLAY { role: "Josef Tkaloun" }]->(a4)
(m2)-[c3:PLAY { role: "Ondřej" }]->(a1)
(m2)-c4:PLAY { role: "Jakub" }1->(a2)(m2)-[c5:PLAY { role: "Hanka" }]->(a3)
(m3)-[c6:PLAY \{ role: "Ivan" } ]->(a1)(m3)-[c7:PLAY { role: "Jirka", award: "Czech Lion" }]->(a2)
```
# **Neo4j Interfaces**

### **Database architecture**

- Client-server
- **Embedded database**
	- Directly integrated within your application

### **Neo4j drivers**

- Official: Java, .NET, JavaScript, Python
- Community: C, C++, PHP, Ruby, Perl, R, ...

## **Neo4j shell**

• Interactive command-line tool

### **Query paƩerns**

- **Cypher** declarative graph query language
- **Traversal framework**

# **Traversal Framework**

# **Traversal Framework**

### **Traversal framework**

- Allows us to express and execute graph traversal queries
- Based on callbacks, executed lazily

### **Traversal descripƟon**

**Defines rules and other characteristics of a traversal** 

### **Traverser**

- Initiates and **manages a particular graph traversal** according to…
	- the provided traversal description, and
	- **Example 10 and 10 set of nodes where the traversal starts**
- Allows for the **iteration over the matching paths**, one by one

# **Traversal Framework: Example**

#### Find actors who played in *Medvídek* movie

```
TraversalDescription td = db.traversalDescription()
  .breadthFirst()
  .relationships(Types.PLAY, Direction.OUTGOING)
  .evaluator(Evaluators.atDepth(1));
Node s = db.findNode(Label.label("MOVIE"), "id", "medvidek");
Traverser t = td.traverse(s);
for (Path p : t) {
  Node n = p.endNode();
  System.out.println(
   n.getProperty("name")
 );
}
```
Ivan Trojan Jiří Macháček

# **Traversal Description**

### Components of a **traversal descripƟon**

- **Order**
	- Which graph traversal algorithm should be used
- **Expanders**
	- What relationships should be considered
- **Uniqueness**
	- Whether nodes / relationships can be visited repeatedly
- **Evaluators**
	- **When the traversal should be terminated**
	- What should be included in the query result

# **Traversal Description: Order**

### **Order**

*Which graph traversal algorithm should be used?*

• Standard **depth-first** or **breadth-first** methods can be selected or

specific branch ordering policies can also be implemented

```
• Usage:
```

```
td.breadthFirst()
td.depthFirst()
```
# **Traversal Description: Expanders**

### **Path expanders**

*Being at a given node…*

what relationships should next be followed?

## **Expander specifies one allowed...**

- **r** relationship **type** and **direction** 
	- Direction.**INCOMING**
	- Direction.**OUTGOING**
	- Direction.**BOTH**

### • Multiple expanders can be specified at once

- When none is provided, ×, then all the relationships are permitted
- Usage:

td**relationships**(type, direction)

# **Traversal Description: Uniqueness**

### **Uniqueness**

*Can parƟcular nodes / relaƟonships be revisited?*

- Various **uniqueness levels** are provided
	- **Uniqueness. NONE** no filter is applied
	- Uniqueness.**RELATIONSHIP\_PATH** Uniqueness.**NODE\_PATH**
		- $-$  Nodes / relationships within a current path must be distinct
	- Uniqueness.**RELATIONSHIP\_GLOBAL** Uniqueness.**NODE\_GLOBAL** (**default**)
		- $-$  No node / relationship may be visited more than once
- Usage:

## td.**uniqueness**(level)

## **Traversal DescripƟon: Evaluators**

#### **Evaluators**

*Considering a parƟcular path… should this path be included in the result? should the traversal further conƟnue?*

### • Available **evaluaƟon acƟons**

- Evaluation.**INCLUDE\_AND\_CONTINUE** Evaluation.**INCLUDE\_AND\_PRUNE** Evaluation.**EXCLUDE\_AND\_CONTINUE** Evaluation.**EXCLUDE\_AND\_PRUNE**
- Meaning of these actions
	- INCLUDE / EXCLUDE = whether to include the path in the result ×.
	- $CONTINUE / PRUNE = whether to continue the traversal$ Ì.

## **Traversal Description: Evaluators**

### **Predefined evaluators**

• …

- Evaluators.**all**()
	- Never prunes, includes everything
- Evaluators.**excludeStartPosition**()
	- Never prunes, includes everything except the starting nodes
- Evaluators.**atDepth**(depth) Evaluators.**toDepth**(maxDepth) Evaluators.**fromDepth**(minDepth) Evaluators.**includingDepths**(minDepth, maxDepth)
	- Includes only positions within the specified interval of depths

# **Traversal Description: Evaluators**

### **Evaluators**

• Usage:

td.**evaluator**(evaluator)

- Note that evaluators are **applied even for the starting nodes**!
- When **mulƟple evaluators** are provided…
	- $\blacksquare$  then they must all agree on both the questions
- When **no evaluator** is provided…
	- **then the traversal never prunes and includes everything**

## **Traverser**

#### **Traverser**

- Allows us to perform a particular graph traversal
	- with respect to a given traversal description
	- $\blacksquare$  starting at a given node / nodes
- Usage: t = td.**traverse**(node, ...)
	- for  $(Path p : t)$   $\{ \dots \}$ 
		- Iterates over all the paths
	- for  $(\text{Node n}: t.nodes())$   $\{ \ldots \}$ 
		- Iterates over all the paths, returns their end nodes
	- for (Relationship  $r : t$ .relationships()) {... }
		- $-$  Iterates over all the paths, returns their last relationships

### **Path**

Well-formed **sequence of interleaved nodes and relationships** 

# **Traversal Framework: Example**

### Find actors who played with *Zdeněk Svěrák*

```
TraversalDescription td = db.traversalDescription()
  .depthFirst()
  .uniqueness(Uniqueness.NODE_GLOBAL)
  .relationships(Types.PLAY)
  .evaluator(Evaluators.atDepth(2))
  .evaluator(Evaluators.excludeStartPosition());
Node s = db.findNode(Label.label("ACTOR"), "id", "sverak");
Traverser t = td.transpose(s):
for (Node n + node s)) {
  System.out.println(
    n.getProperty("name")
  );
}
```
Jiří Macháček

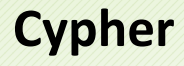

# **Cypher**

#### **Cypher**

- **Declarative graph query language** 
	- Allows for expressive and efficient querying and updates
	- **Inspired by SQL (query clauses) and SPARQL (pattern matching)**
- **OpenCypher**
	- Ongoing project aiming at Cypher standardization
	- http://www.opencypher.org/

## **Clauses**

- E.g. MATCH, RETURN, CREATE, …
- Clauses can be (almost arbitrarily) **chained together**
	- **Intermediate result of one clause is passed to a subsequent one**

# **Sample Query**

### Find names of actors who played in *Medvídek* movie

```
MATCH (m:MOVIE)-[r:PLAY]->(a:ACTOR)
 WHERE m.title = "Medvídek"
RETURN a.name, a.year
 ORDER BY a.year
```
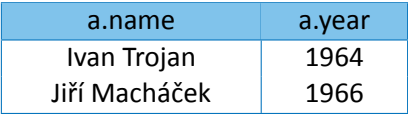

## **Clauses**

• …

• …

**Read clauses** and their sub-clauses

- MATCH specifies graph patterns to be searched for
	- $WHERE adds additional filtering constraints$

**Write clauses** and their sub-clauses

- $CREATE creates new nodes or relationships$
- $\bullet$  DELETE deletes nodes or relationships
- $SET updates$  labels or properties
- $RE -$  removes labels or properties

## **Clauses**

• …

**General clauses** and their sub-clauses

- RETURN  $-$  defines what the query result should contain
	- $\mathcal{L}_{\mathcal{A}}$ ORDER BY – describes how the query result should be ordered
	- SKIP excludes certain number of solutions from the result
	- $\blacksquare$  LIMIT limits the number of solutions to be included
- $WITH -$  allows query parts to be chained together

**Path pattern** expression

- **Sequence of interleaved node and relaƟonship paƩerns**
- Describes a single path (not a general subgraph)

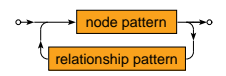

- ASCII-Art inspired syntax
	- Circles () for nodes
	- Arrows  $\leftarrow$   $\leftarrow$ ,  $\leftarrow$  > for relationships

#### **Node** pattern

• Matches one data node

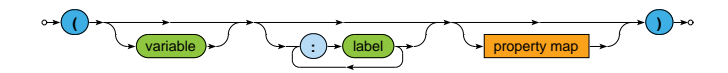

- **Variable**
	- Allows us to access a given node later on
- Set of **labels**
	- **Data node must have all the specified labels** to be matched
- **Property** map
	- Data node must have all the requested properties (including their values) to be matched (the order is unimportant)

**Property** map

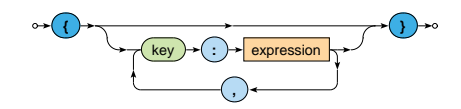

### **Relationship** pattern

• Matches one data relationship

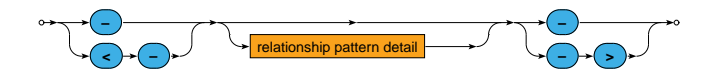

### **Relationship** pattern

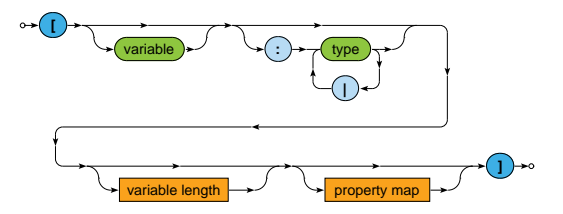

- **Variable**
	- **Allows us to access a given node later on**
- Set of **types**
	- $\mathbf{u}$ Data relaƟonship must be of **one of the enumerated types** to be matched

**Relationship** pattern (*cont.*)

- **Property** map
	- $\mathcal{L}_{\mathcal{A}}$ Data relationship must have **all the requested properties**
- Variable path **length**
	- Allows us to match **paths of arbitrary lengths** (not just exactly one relationship)

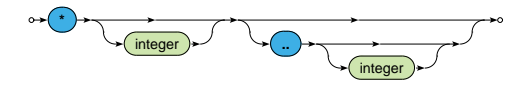

Examples:  $*, *4, *2..6, *...6, *2..$ 

### Examples

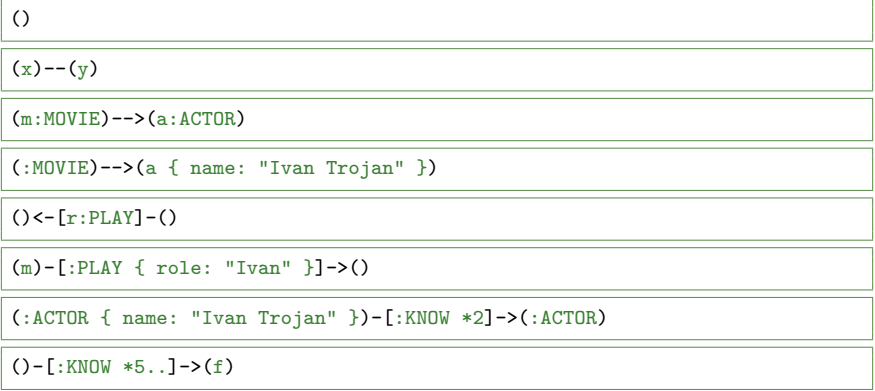

## **Match Clause**

#### **MATCH clause**

- Allows to search for **sub-graphs of the data graph** that match the provided path pattern / patterns (all of them)
	- **Query result** (table) = unordered **set of solutions**
	- One soluƟon (row) = set of **variable bindings**
- Each variable has to be bound

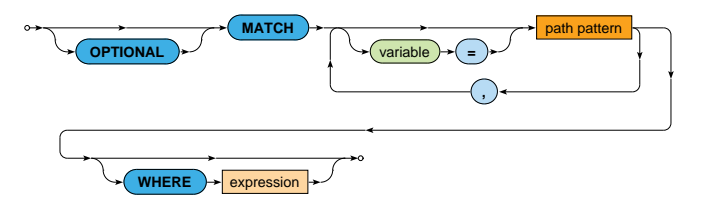

## **Match Clause**

**WHERE sub-clause** may provide addiƟonal constraints

- These constraints are **evaluated directly during the matching phase** (i.e. not after it)
- Typical usage
	- **Boolean expressions**
	- Comparisons
	- Path patterns true if at least one solution is found

п …

# **Match Clause: Example**

Find names of actors who played with *Ivan Trojan* in any movie

```
MATCH (i:ACTOR)<-[:PLAY]-(m:MOVIE)-[:PLAY]->(a:ACTOR)
 WHERE (i.name = "Ivan Trojan")
RETURN a.name
```

```
MATCH (i:ACTOR { name: "Ivan Trojan" })
        <-[:PLAY]-(m:MOVIE)-[:PLAY]->
      (a:ACTOR)
RETURN a.name
```
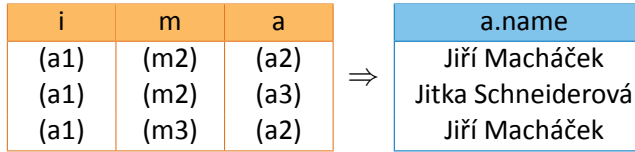

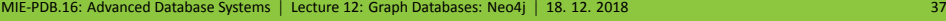

## **Match Clause**

#### **Uniqueness requirement**

• One data node may match several query nodes, but one data relationship may not match several query relationships

#### **OPTIONAL MATCH**

- Attempts to find matching data sub-graphs as usual...
- but when no solution is found, one specific solution with all the variables bound to NULL is generated
- Note that either the whole pattern is matched, or nothing is matched

# **Match Clause: Example**

Find movies filmed in 2005 or earlier and names of their actors (if any)

```
MATCH (m:MOVIE)
  WHERE (m.year \le 2005)OPTIONAL MATCH (m)-[:PLAY]->(a:ACTOR)
RETURN m.title, a.name
```
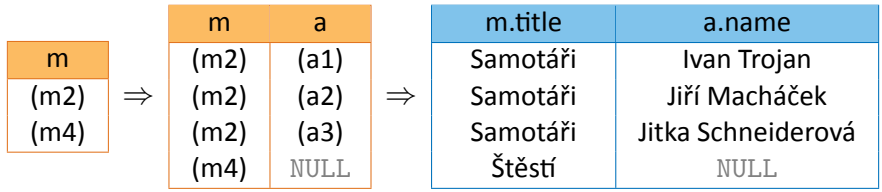

#### **RETURN clause**

- Defines what to include in the query result
	- **Projection of variables, properties of nodes or relationships** (via dot notation), aggregation functions, ...
- Optional ORDER BY, SKIP and LIMIT sub-clauses

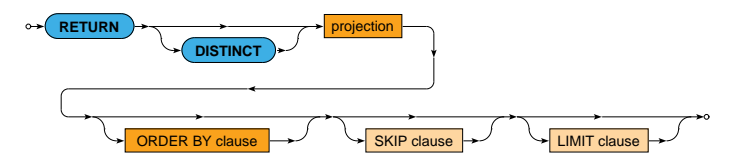

#### **RETURN DISTINCT**

Duplicate solutions (rows) are removed

### **ProjecƟon**

- \* = **all the variables**
	- $\blacksquare$  Can only be specified as the very first item
- AS allows to **explicitly (re)name** output records

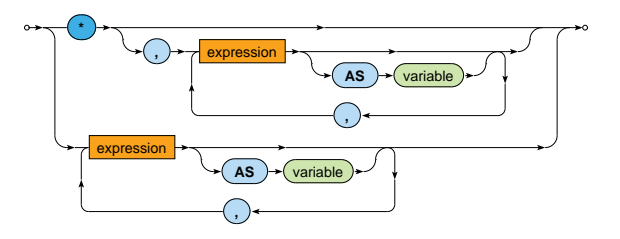

### **ORDER BY sub-clause**

### • Defines the **order of solutions** within the query result

- Multiple criteria can be specified
- Default direction is ASC m.
- The order is undefined unless explicitly defined
- Nodes and relationships as such cannot be used as criteria

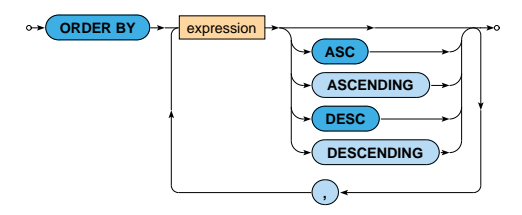

#### **SKIP sub-clause**

• Determines the **number of solutions to be skipped** in the query result

**SKIP** expression

#### **LIMIT sub-clause**

• Determines the **number of soluƟons to be included** in the query result

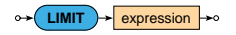

# **With Clause**

### **WITH clause**

- **Constructs intermediate result**
	- **Analogous behavior to the RETURN clause**
	- Does not output anything to the user, just **forwards the current result to the subsequent clause**
- Optional WHERE sub-clause can also be provided

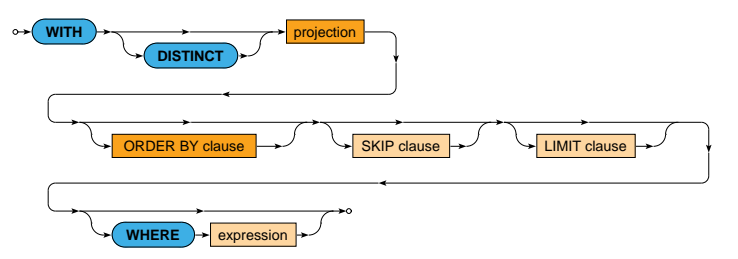

# **With Clause: Example**

Numbers of movies in which actors born in *1965* or later played

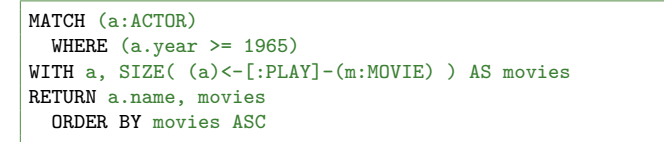

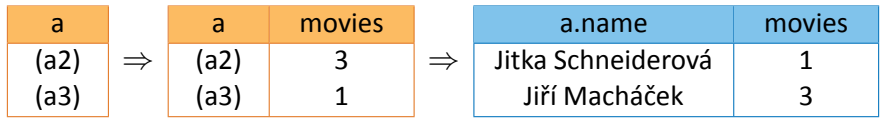

# **Query Structure**

**Chaining** of Cypher clauses (*simplified*)

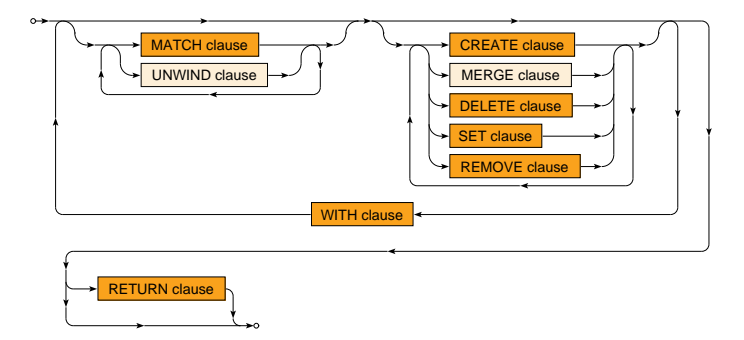

- **Read** clauses: MATCH, …
- **Write** clauses: CREATE, DELETE, SET, REMOVE, …

# **Query Structure**

### **Query parts**

- **WITH clauses split the whole query into query parts**
- Certain restrictions apply...
	- **Read clauses** (if any) **must precede write clauses** (if any) in every query part
	- **The last query part must be terminated by a RETURN clause**
		- Unless this part contains at least one write clause
		- I.e. **read-only queries must return data**

m …

**CREATE clause**

• **Inserts new nodes or relationships** into the data graph

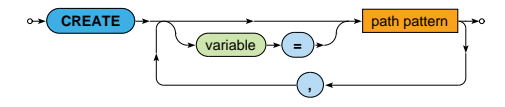

#### Example

```
MATCH (m:MOVIE { id: "stesti"})
CREATE
  (a:ACTOR { id: "vilhelmova", name: "Tatiana Vilhelmová", year: 1978}),
  (m)-[:PLAY]->(a)
```
**DELETE clause**

- **Removes nodes, relationships or paths** from the data graph
- Relationships must always be removed before the nodes they are associated with
	- Unless the DETACH modifier is specified

$$
\begin{array}{c}\n\end{array}
$$
 
$$
\begin{array}{c}\n\end{array}
$$
 
$$
\begin{array}{c}\n\end{array}
$$
 
$$
\begin{array}{c}\n\end{array}
$$
 
$$
\begin{array}{c}\n\end{array}
$$
 
$$
\begin{array}{c}\n\end{array}
$$
 
$$
\begin{array}{c}\n\end{array}
$$
 
$$
\begin{array}{c}\n\end{array}
$$
 
$$
\begin{array}{c}\n\end{array}
$$
 
$$
\begin{array}{c}\n\end{array}
$$
 
$$
\begin{array}{c}\n\end{array}
$$
 
$$
\begin{array}{c}\n\end{array}
$$
 
$$
\begin{array}{c}\n\end{array}
$$
 
$$
\begin{array}{c}\n\end{array}
$$
 
$$
\begin{array}{c}\n\end{array}
$$
 
$$
\begin{array}{c}\n\end{array}
$$
 
$$
\begin{array}{c}\n\end{array}
$$
 
$$
\begin{array}{c}\n\end{array}
$$
 
$$
\begin{array}{c}\n\end{array}
$$
 
$$
\begin{array}{c}\n\end{array}
$$
 
$$
\begin{array}{c}\n\end{array}
$$
 
$$
\begin{array}{c}\n\end{array}
$$
 
$$
\begin{array}{c}\n\end{array}
$$
 
$$
\begin{array}{c}\n\end{array}
$$
 
$$
\begin{array}{c}\n\end{array}
$$
 
$$
\begin{array}{c}\n\end{array}
$$
 
$$
\begin{array}{c}\n\end{array}
$$
 
$$
\begin{array}{c}\n\end{array}
$$
 
$$
\begin{array}{c}\n\end{array}
$$
 
$$
\begin{array}{c}\n\end{array}
$$
 
$$
\begin{array}{c}\n\end{array}
$$
 
$$
\begin{array}{c}\n\end{array}
$$
 
$$
\begin{array}{c}\n\end{array}
$$
 
$$
\begin{array}{c}\n\end{array}
$$
 
$$
\begin{array}{c}\n\end{array}
$$
 
$$
\begin{array}{c}\n\end{array}
$$
 
$$
\begin{array}{c}\n\end{array}
$$
 
$$
\begin{array}{c}\n\end{array}
$$
 <math display="block</math>

### Example

```
MATCH (:MOVIE { id: "stesti"})-[r:PLAY]->(a:ACTOR)
DELETE r
```
#### **SET clause**

- Allows to…
	- **set a value of a particular property** 
		- or remove a property when NULL is assigned
	- **replace properties** (all of them) with new ones
	- **add new properties** to the existing ones
	- **add labels** to nodes
- Cannot be used to set relationship types

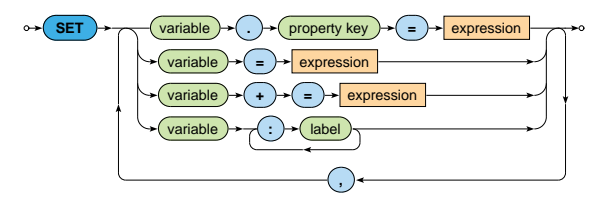

#### **REMOVE clause**

- Allows to...
	- **F** remove a particular property
	- **remove labels** from nodes a,
- Cannot be used to remove relationship types

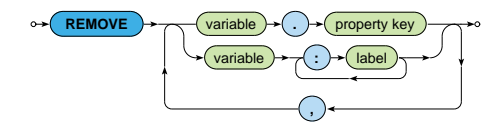

# **Expressions**

### **Literal** expressions

- Integers: decimal, octal, hexadecimal
- Floating-point numbers
- Strings
	- **Enclosed in double or single quotes**
	- Standard escape sequences  $\mathcal{L}_{\mathcal{A}}$
- Boolean values: true, false
- NULL value (cannot be stored in data graphs)

### Other **expressions**

Collections, variables, property accessors, function calls, path paƩerns, boolean expressions, arithmeƟc expressions, comparisons, regular expressions, predicates, …

## **Lecture Conclusion**

### **Neo4j** = graph database

- **Property graphs**
- **Traversal framework**
	- **Path expanders, uniqueness, evaluators, traverser**
- **Cypher** = graph query language
	- Read (sub-)clauses: MATCH, WHERE, …
	- Write (sub-)clauses: CREATE, DELETE, SET, REMOVE, …
	- General (sub-)clauses: RETURN, WITH, ORDER BY, LIMIT, …